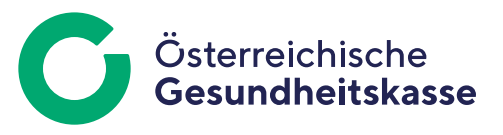

Informationsblatt für Dienstgeberinnen und Dienstgeber

## Ausfüllhilfe: Arbeits- und Entgeltbestätigung für Wochengeld

## "Dienstgeber" und zuständiger "Versicherungsträger":

Wählen Sie die Dienstgeberdaten und den zuständigen Versicherungsträger aus. Die Stammdaten verwalten Sie im Menü "Meldungserfassung DG" unter "Dienstgeber".

Das Feld "weiterer Ordnungsbegriff" wird bei der Datenübermittlung von ELDA ignoriert. Es kann daher von Ihnen firmenintern nach Belieben befüllt (zum Beispiel Personalnummer der zu erfassenden Dienstnehmerin) oder auch leer gelassen werden.

## **Daten der Versicherten (FANA, VONA, AKGR, WKFZ, PLZL,**

**WORT, STRA, VSNR, GEBD):** In diesen Feldern sind die Daten der Versicherten anzuführen. Die Stammdaten verwalten Sie im Menü "Meldungserfassung DG" unter "Dienstnehmer". Achten Sie auf die richtige Schreibweise von Namen und VSNR (vierstellige laufende Nummer und in der Regel das Geburtsdatum) sowie Anschrift. Wählen Sie darüber hinaus einen etwaig vorhandenen akademischen Grad aus.

**"beschäftigt ab" (BEAB):** Tragen Sie den Beginn des letzten Beschäftigungsverhältnisses ein.

**"Art der Beschäftigung" (KABE):** Wählen Sie die korrekte Zugehörigkeit aus.

**"beschäftigt als" (TAET):** Geben Sie die exakte Berufsbezeichnung ein.

**"Beschäftigungstage pro Woche" (BTAG):** Tragen Sie die Anzahl der durchschnittlichen Arbeitstage pro Woche ein.

**"Tagesturnus" (TATU):** Geben Sie die Anzahl der Tage für den Tagesturnus ein (im Regelfall fünf oder sechs Tage).

**"letzter Arbeitstag" (LTAG):** Geben Sie jenen Tag an, an dem die Versicherte das letzte Mal vor dem Eintritt des Versicherungsfalles der Mutterschaft gearbeitet hat.

**"Grund der Arbeitseinstellung" (GRUN):** Geben Sie den Grund der Arbeitseinstellung an (allgemeine bzw. arbeitsrechtliche Gründe, wie zum Beispiel Mutterschaft, (un)bezahlter Urlaub, Entlassung, einvernehmliche Lösung) – vergessen Sie bitte nicht auf eine entsprechende Abmeldung.

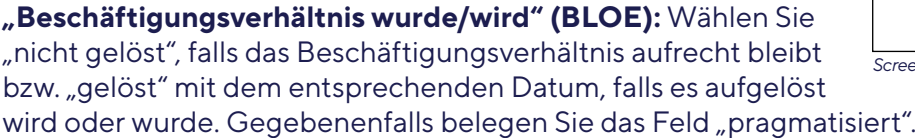

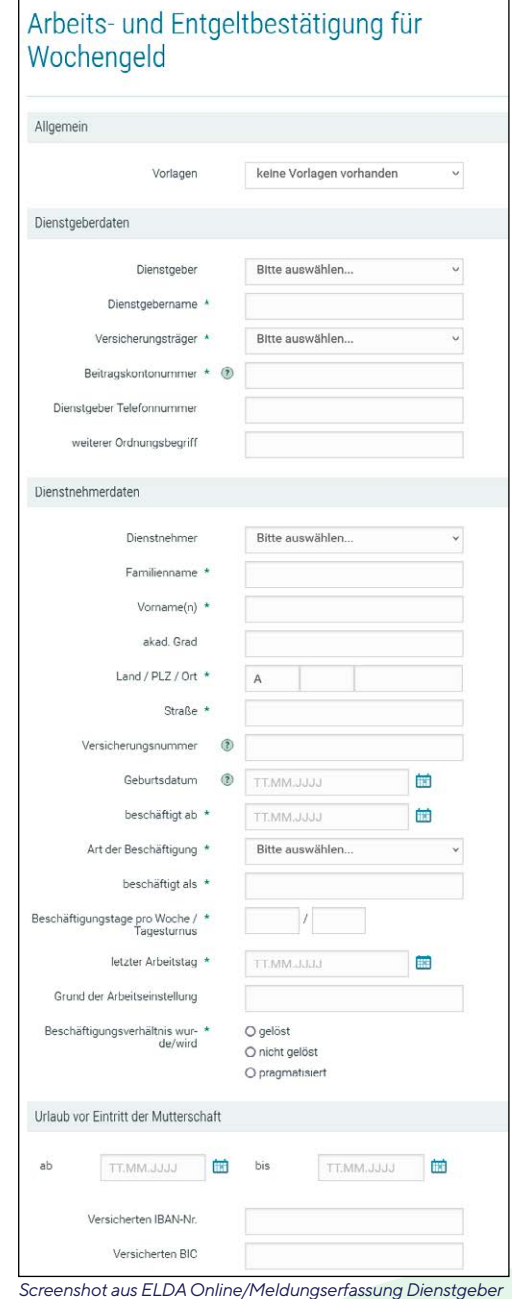

**"Urlaub vor Eintritt der Mutterschaft" (URLV, URLB):** Tragen Sie gegebenenfalls Beginn und Ende des Urlaubes vor dem Eintritt der Mutterschaft ein.

"Versicherten IBAN-Nr." (IBAN) bzw. "Versicherten BIC" (BIC): Tragen Sie die Kontodaten der Dienstnehmerin ein.

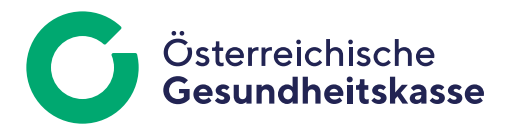

**"Arbeitsverdienst der letzten drei Kalendermonate" (AVON, ABIS, AVER, AVER1):** Tragen Sie jeweils den Netto-Arbeitsverdienst der letzten drei Kalendermonate vor dem Eintritt des Versicherungsfalles der Mutterschaft ein. Hat das versicherungspflichtige Beschäftigungsverhältnis erst in dem Monat begonnen, in dem auch der Versicherungsfall der Mutterschaft eingetreten ist, so ist nur der in diesem Monat erzielte Netto-Arbeitsverdienst anzugeben.

Als Netto-Arbeitsverdienst gelten alle Geldund Sachbezüge, einschließlich der die Höchstbeitragsgrundlage übersteigenden Entgeltteile, abzüglich der Lohnsteuer, des Anteiles der Dienstnehmerin an den Sozialversicherungsbeiträgen, der AK/LK, des WF, der beitragsfreien Lohn- oder Gehaltszuschläge, die beim Aussetzen der Beschäftigung wegfallen (Ersätze für tatsächlich geleistete Aufwendungen, wie zum Beispiel Fahrtspesenvergütungen, Mankogeld), und des SW.

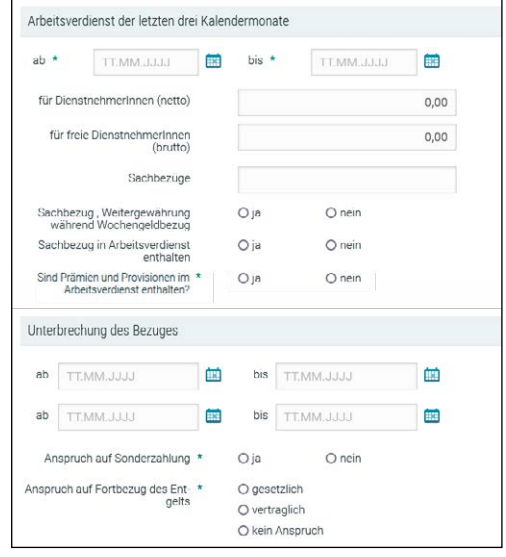

*Screenshot aus ELDA Online/Meldungserfassung Dienstgeber*

- Fallen in diese drei Kalendermonate Zeiten, in denen die werdende Mutter keinen oder nicht den vollen Arbeitsverdienst erhalten hat, sind diese Zeiten als Unterbrechung anzuführen und bleiben beim Netto-Arbeitsverdienst außer Betracht. Dies betrifft Zeiten der Unterbrechung des vollen Lohnes oder Gehaltes wegen Krankheit, Kurzarbeit, unbezahlten Urlaubes, Dienstes als Schöffin oder Geschworene, einer Maßnahme nach dem Epidemie- oder Tierseuchengesetz und Teilnahme an Schulungs- und Bildungsveranstaltungen im Rahmen der besonderen Vorschriften über die erweiterte Bildungsfreistellung.
- Gehört der November zum Bemessungszeitraum und war von der Dienstnehmerin das Service-Entgelt für die e-card durch die Dienstgeberin bzw. den Dienstgeber einzubehalten, erhöht sich der Anteil der Dienstnehmerin an den Sozialversicherungsbeiträgen um das Service-Entgelt. Dieser erhöhte Anteil ist bei der Berechnung des Nettoarbeitsverdienstes für die Lohnsteuerbemessungsgrundlage als Lohnsteuerfreibetrag zu berücksichtigen. Da es sich beim Service-Engelt um keinen beitragsrechtlichen, sondern einen leistungsrechtlichen Abzug handelt, ist er beim Arbeitsverdienst nicht in Abzug zu bringen.
- Freie Dienstnehmerinnen: Anstelle des Netto-Arbeitsverdienstes gilt der Brutto-Arbeitsverdienst ohne Sachbezüge.

**"Sachbezüge" (SBZT, SBZW, SBZE):** Sachbezüge sind art- und mengenmäßig anzuführen, wenn sie der Versicherten unentgeltlich gewährt werden. Ergänzen Sie auch, an wie vielen Tagen pro Woche Sachbezüge gewährt werden. Beitragspflichtige Sachbezüge, die während der Wochenhilfe nicht weiter gewährt werden, zählen entsprechend dem Ausfallsprinzip zum Nettoarbeitsverdienst. Der geldwerte Vorteil dieser Bezüge ist zusammen mit den Geldbezügen in einer Summe im Feld "Arbeitsverdienst der letzten drei Kalendermonate für Dienstnehmerinnen (netto)" einzutragen. Zusätzlich muss beim Feld "Sachbezug in Arbeitsverdienst enthalten" "ja" angekreuzt werden. Sachbezüge, die während des Wochengeldbezuges weitergewährt werden (etwa Wohnung, PKW), gehören nicht zum ausgefallenen Nettoarbeitsverdienst. Beim Feld "Sachbezug, Weitergewährung während Wochengeldbezug" ist in diesem Fall "ja" anzukreuzen. Weitere Informationen zu den Sachbezügen finden Sie auf [www.gesundheitskasse.at](https://www.gesundheitskasse.at/cdscontent/?contentid=10007.821109&portal=oegkdgportal).

**"Prämien und Provisionen" (PPAV, PRPR, PPSZ):** Prämien und Provisionen, welche nicht für die Sonderzahlungen relevant sind, werden in der Bemessungsgrundlage für das Wochengeld berücksichtigt, jedoch nicht prozentual gemäß § 162 Abs. 4 ASVG in Verbindung mit § 45 der Satzung der ÖGK erhöht.

- Prämien und Provisionen, deren Anspruch von weiteren Bedingungen (zum Beispiel Gesamtumsatz des Unternehmens, mit der Direktion gemeinsam akquirierte Inserate) abhängig ist, sind als Sonderzahlung zu berücksichtigen, auch wenn sie monatlich ausgezahlt werden.
- Prämien und Provisionen, deren Anspruch alleine von der persönlichen monatlichen Leistung abhängig ist, sind laufendes Entgelt.
- Es sind nur Prämien und Provisionen zu berücksichtigen, deren Anspruch auch im Bemessungszeitraum für das Wochengeld entstanden ist.

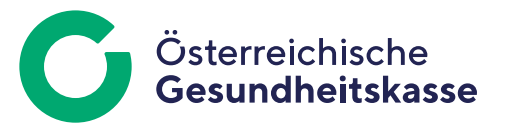

Wählen Sie im Feld "Sind Prämien und Provisionen im Arbeitsverdienst enthalten?" "ja" aus, ist der Nettobetrag der Prämien und Provisionen im Feld "Betrag der Prämien und Provisionen (netto)" einzutragen. Zusätzlich ist beim Feld "Werden diese Prämien und Provisionen bei der Sonderzahlung berücksichtigt?" anzugeben, ob diese bei der Berechnung der Sonderzahlungen berücksichtigt werden.

Unterbrechung des Bezuges, "Anspruch auf Sonderzahlung" (SZKZ): Bestätigen Sie hier den Anspruch auf Sonderzahlungen, wenn solche im Kalenderjahr, in dem der Beginn des Wochengeldbezuges liegt, bereits gezahlt wurden oder unter der Annahme eines fortlaufenden Beschäftigungsverhältnisses noch fällig werden.

**"Anspruch auf Fortbezug des Entgelts" (ANGV):** Besteht während des Wochengeldbezuges durch gesetzliche oder vertragliche Vorschriften Anspruch auf Fortbezug des Entgeltes, wählen Sie Zutreffendes aus.

Medieninhaber, Herausgeber und Redaktion: Österreichische Gesundheitskasse Wienerbergstraße 15-19, 1100 Wien, [www.gesundheitskasse.at/impressum](https://www.gesundheitskasse.at/impressum) Satz- und Druckfehler vorbehalten.